## Package 'ldbounds'

February 24, 2022

Type Package Title Lan-DeMets Method for Group Sequential Boundaries Version 2.0.0 Date 2022-02-17 Author Charlie Casper, Thomas Cook and Oscar A. Perez. Based on FORTRAN program ld98. Maintainer Charlie Casper <charlie.casper@hsc.utah.edu> Description Computations related to group sequential boundaries. Includes calculation of bounds using the Lan-DeMets alpha spending function approach. Based on FORTRAN program ld98 implemented by Reboussin, et al. (2000) [<doi:10.1016/s0197-2456\(00\)00057-x>](https://doi.org/10.1016/s0197-2456(00)00057-x). Imports graphics, stats License GPL  $(>= 2)$ Suggests R.rsp VignetteBuilder R.rsp NeedsCompilation no Repository CRAN

Date/Publication 2022-02-24 12:00:05 UTC

### R topics documented:

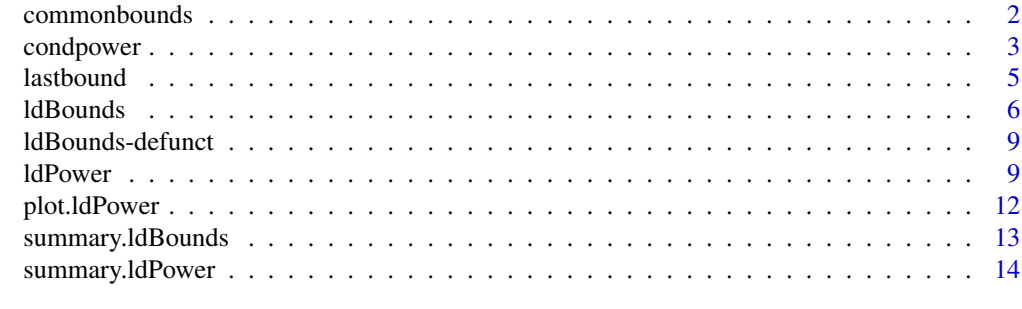

**Index** and the contract of the contract of the contract of the contract of the contract of the contract of the contract of the contract of the contract of the contract of the contract of the contract of the contract of th

<span id="page-1-1"></span><span id="page-1-0"></span>

#### Description

'commonbounds' determines group sequential boundaries of the well-known O'Brien-Fleming and Pocock types. These can be used as guidelines for early stopping of the trial. For Haybittle-Peto type boundaries, see function 'lastbound'. Note: these are NOT the alpha-spending versions of these boundaries.

#### Usage

```
commonbounds(looks, t=(1:looks)/looks, t2=t, iuse="OF", alpha=0.05, sides=2)
```
#### Arguments

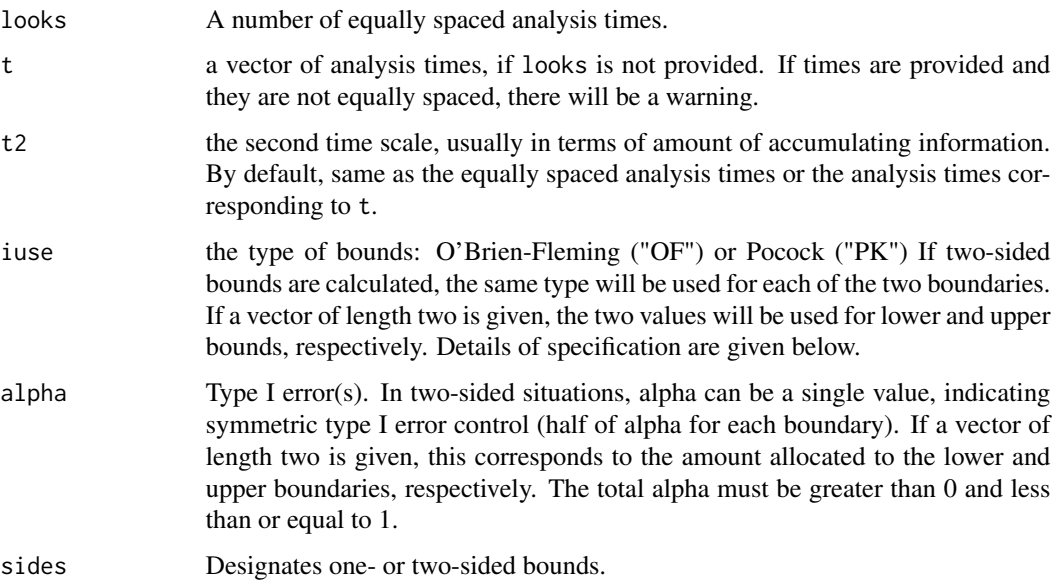

#### Details

This function calculates boundaries corresponding to traditional O'Brien-Fleming or Pocock boundaries. Note that these are not the alpha spending function versions of the boundaries. For those, use [ldBounds](#page-5-1).

#### Value

'commonbounds' returns an object of 'class' '"ldBounds"'.

For details about this object class, see the documentation for the 1dBounds function.

#### <span id="page-2-0"></span>condpower 3

#### Author(s)

Charlie Casper <charlie.casper@hsc.utah.edu>

#### References

Reboussin, D. M., DeMets, D. L., Kim, K. M., and Lan, K. K. G. (2000) Computations for group sequential boundaries using the Lan-DeMets spending function method. *Controlled Clinical Trials*, 21:190-207.

DeMets, D. L. and Lan, K. K. G. (1995) *Recent Advances in Clinical Trial Design and Analysis*, Thall, P. F. (ed.). Boston: Kluwer Academic Publishers.

Lan, K. K. G. and DeMets, D. L. (1983) Discrete sequential boundaries for clinical trials. *Biometrika*, 70:659-63.

#### See Also

Generic functions [summary.ldBounds](#page-12-1) and [plot.ldPower](#page-11-1).

[ldBounds](#page-5-1) for boundaries that use the alpha spending approach.

[ldPower](#page-8-1) for exit probabilities given boundaries OR drift (effect) given power OR confidence interval OR adjusted p-value.

#### Examples

## From Reboussin, et al. (2000)

```
time \leq seq(0.2,1, length=5)
obf.bd <- commonbounds(t=time)
summary(obf.bd)
plot(obf.bd)
```
# Equivalent bounds to above obf.bd2 <- commonbounds(5)

condpower *Conditional Power Given Interim Results*

#### Description

'condpower' determines conditional power, given interim results and hypothesized treatment effect. This is commonly used to evaluate the futility of an ongoing trial.

#### Usage

```
condpower(z.crit, z.val, accr, outcome.type, par.c, par.t, N, sigma=NULL)
```
#### Arguments

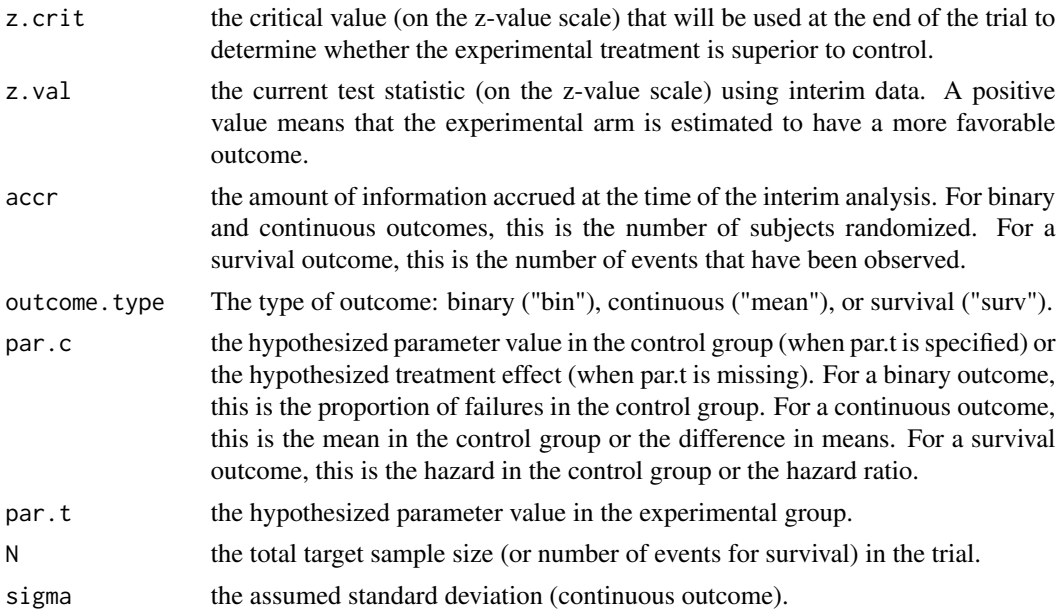

#### Details

This function calculates simple conditional power. The user specifies either the hypothesized parameter in each group (required for binary outcome) or the hypothesized treatment effect (difference for continuous outcome or hazard ratio for survival outcome).

#### Value

'condpower' returns a numeric value corresponding to the conditional probability.

#### Author(s)

Charlie Casper <charlie.casper@hsc.utah.edu>

#### Examples

```
# Binary outcome
# Assumptions used for power calculations in design of study
# Poor outcome 25% in control group
# Poor outcome 15% in experimental group
# Total sample size 900
# Interim analysis at 300 subjects
# Final critical value 2.0 (to account for group sequential
# monitoring)
# At interim, intervention doing better with z-statistic 0.067
```
condpower(2.0,0.067,300,"bin",0.25,0.15,900)

#### <span id="page-4-0"></span>Description

'lastbound' determines the final boundary value, given earlier values. This can be used, for example, to create Haybittle-Peto boundaries that have the correct overall alpha.

#### Usage

lastbound(t, t2, alpha=0.05, sides=2, za=NULL, zb)

#### Arguments

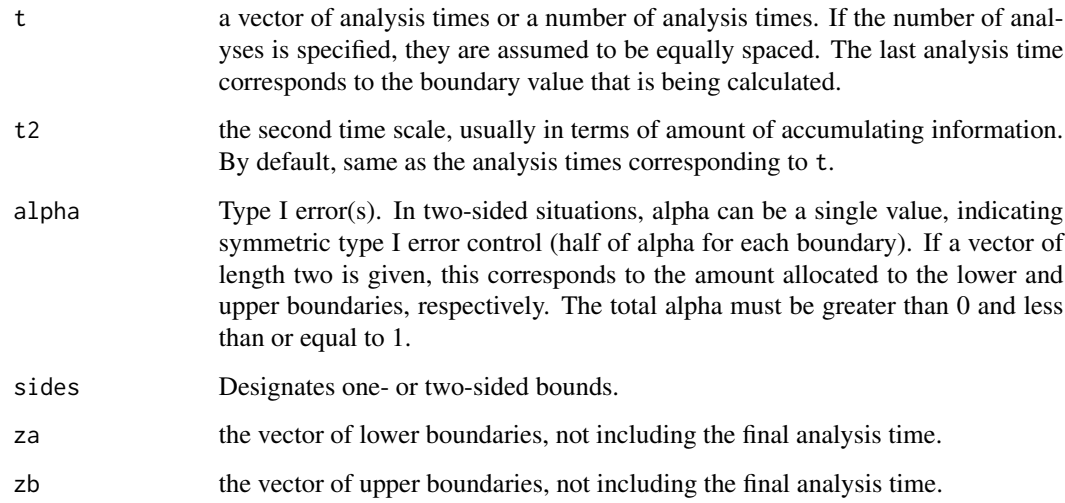

#### Details

This function calculates the final boundary value when all other boundaries have been specified.

#### Value

'lastbound' returns an object of 'class' '"ldBounds"'.

For details about this object class, see the documentation for the 1dBounds function.

#### Author(s)

Charlie Casper <charlie.casper@hsc.utah.edu>

#### <span id="page-5-0"></span>References

Reboussin, D. M., DeMets, D. L., Kim, K. M., and Lan, K. K. G. (2000) Computations for group sequential boundaries using the Lan-DeMets spending function method. *Controlled Clinical Trials*, 21:190-207.

DeMets, D. L. and Lan, K. K. G. (1995) *Recent Advances in Clinical Trial Design and Analysis*, Thall, P. F. (ed.). Boston: Kluwer Academic Publishers.

Lan, K. K. G. and DeMets, D. L. (1983) Discrete sequential boundaries for clinical trials. *Biometrika*, 70:659-63.

#### See Also

Generic functions summary. 1dBounds and plot. 1dPower.

[ldBounds](#page-5-1) for boundaries that use the alpha spending approach.

[commonbounds](#page-1-1) for boundaries that do not use alpha spending.

[ldPower](#page-8-1) for exit probabilities given boundaries OR drift (effect) given power OR confidence interval OR adjusted p-value.

#### Examples

```
# Haybittle-Peto boundary with 3 looks (two-sided)
hpb \leq lastbound(3,zb=c(3,3))
summary(hpb)
plot(hpb)
```
<span id="page-5-1"></span>ldBounds *Group Sequential Boundaries Using Spending Functions*

#### Description

'ldBounds' determines group sequential boundaries for interim analyses of accumulating data in clinical trials using the Lan-DeMets alpha spending function method. These can be used as guidelines for early stopping of the trial.

#### Usage

```
ldBounds(t, t2, iuse=1, asf=NULL, alpha=0.05, phi=rep(1,length(alpha)),
      sides=2, ztrun=rep(Inf,length(alpha)))
```
#### ldBounds **7**

#### Arguments

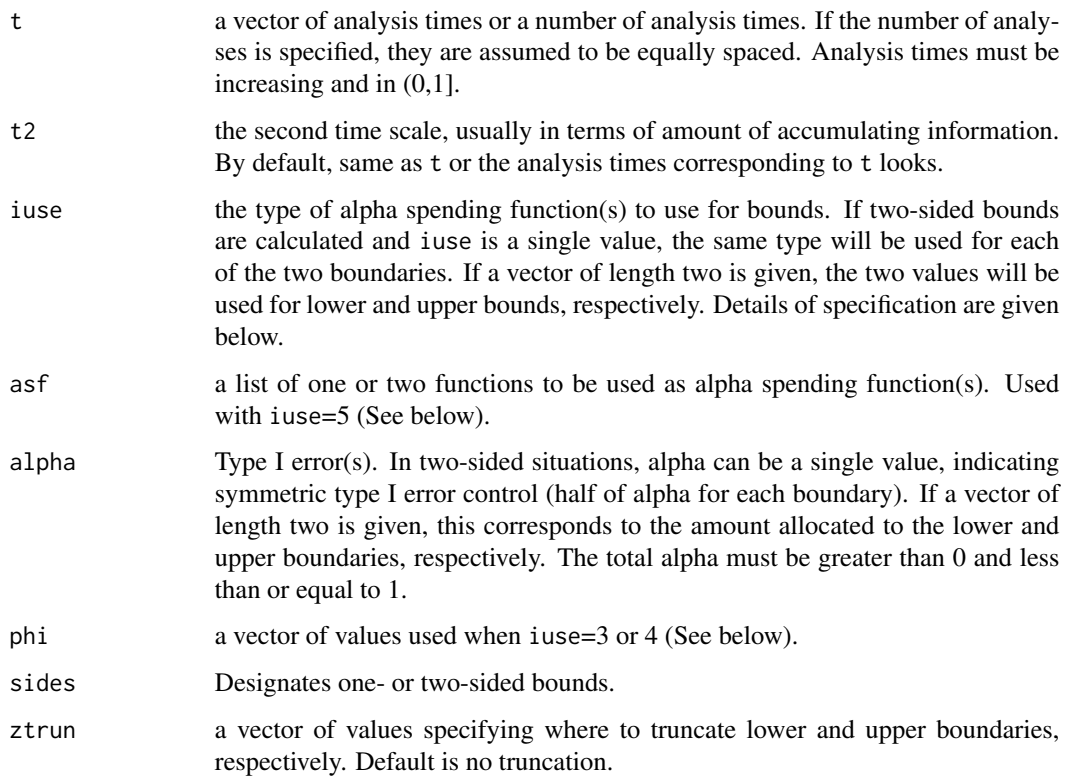

#### Details

This is based on a Fortran program, 'ld98', by Reboussin, DeMets, Kim, and Lan. It has some advantages, like making use of probability distributions in R and the ability to specify any valid spending function without changing the program.

iuse values of 1 and 2 correspond to alpha spending functions which give O'Brien Fleming and Pocock type boundaries, respectively. A value of 3 is the power family. Here, the spending function is  $\alpha t^{\phi}$ , where  $\phi$  must be greater than 0. A value of 4 is the Hwang-Shih-DeCani family, with spending function  $\alpha(1 - e^{-\phi t})/(1 - e^{-\phi})$ , where  $\phi$  cannot be 0.

With iuse=5, the user will specify any alpha spending function as asf. Such a function asf() must be of class 'function', satisfy  $\text{asf}(1)=1$ , and be strictly increasing. Currently, this option cannot be used for one side of the boundary with one of the other options for the other side. In other words, the user may define one spending function for a one-sided boundary or two for a two-sided boundary, symmetric or asymmetric, but cannot define one spending function and select the other from iuse 1 through 4.

#### Value

'ldBounds' returns an object of 'class' '"ldBounds"'.

An object of class '"ldBounds"' is a list containing the following components:

<span id="page-7-0"></span>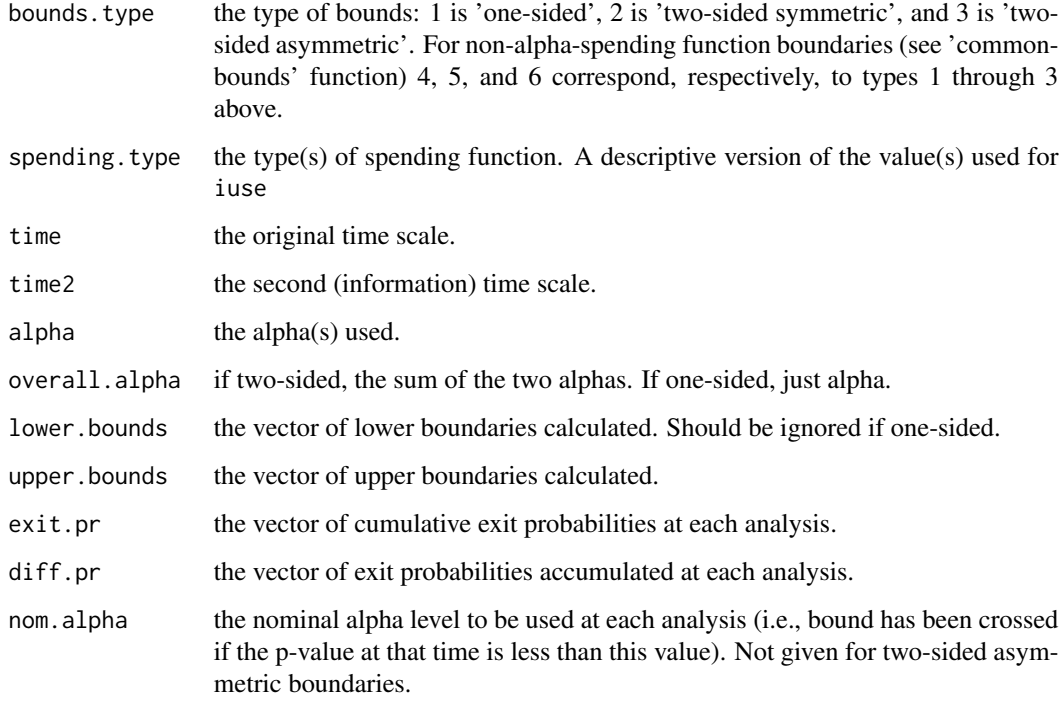

#### Author(s)

Charlie Casper <charlie.casper@hsc.utah.edu>, Thomas Cook <cook@biostat.wisc.edu>, and Oscar A. Perez

#### References

Reboussin, D. M., DeMets, D. L., Kim, K. M., and Lan, K. K. G. (2000) Computations for group sequential boundaries using the Lan-DeMets spending function method. *Controlled Clinical Trials*, 21:190-207.

Fortran program 'ld98' by the same authors as above.

DeMets, D. L. and Lan, K. K. G. (1995) *Recent Advances in Clinical Trial Design and Analysis*, Thall, P. F. (ed.). Boston: Kluwer Academic Publishers.

Lan, K. K. G. and DeMets, D. L. (1983) Discrete sequential boundaries for clinical trials. *Biometrika*, 70:659-63.

#### See Also

Generic functions [summary.ldBounds](#page-12-1) and [plot.ldPower](#page-11-1).

[ldPower](#page-8-1) for exit probabilities given boundaries OR drift (effect) given power OR confidence interval OR adjusted p-value.

[commonbounds](#page-1-1) for some commonly used boundaries that do not use alpha spending.

#### <span id="page-8-0"></span>ldBounds-defunct 9

#### Examples

```
## From Reboussin, et al. (2000)
#t <- seq(0.2,1,length=5)
#obf.bd <- ldBounds(t)
#summary(obf.bd)
#plot(obf.bd)
# Equivalent bounds to above
obf.bd2 <- ldBounds(5)
t <- c(0.2292,0.3333,0.4375,0.5833,0.7083,0.8333)
t2 <- c(56,77,126,177,247,318)
power.fam <- ldBounds(t,t2,iuse=3,alpha=0.05)
summary(power.fam)
```
ldBounds-defunct *Defunct functions in ldBounds*

#### Description

These functions are defunct and no longer available:

- bounds: Removed. Use ldBounds.
- drift: Removed. Use ldPower.

<span id="page-8-1"></span>ldPower *Power and Other Probabilities for Group Sequential Boundaries*

#### Description

'ldPower' calculates drift (effect), confidence interval for drift, adjusted p-value, or power and other probabilities given drift for specified group sequential boundaries for interim analyses of accumulating data in clinical trials.

#### Usage

```
ldPower(t, za=NULL, zb=NULL, t2=t, pow=NULL, drift=NULL,
     conf=NULL, method=NULL, pvaltime=NULL,
     zval=zb[length(zb)])
```
#### Arguments

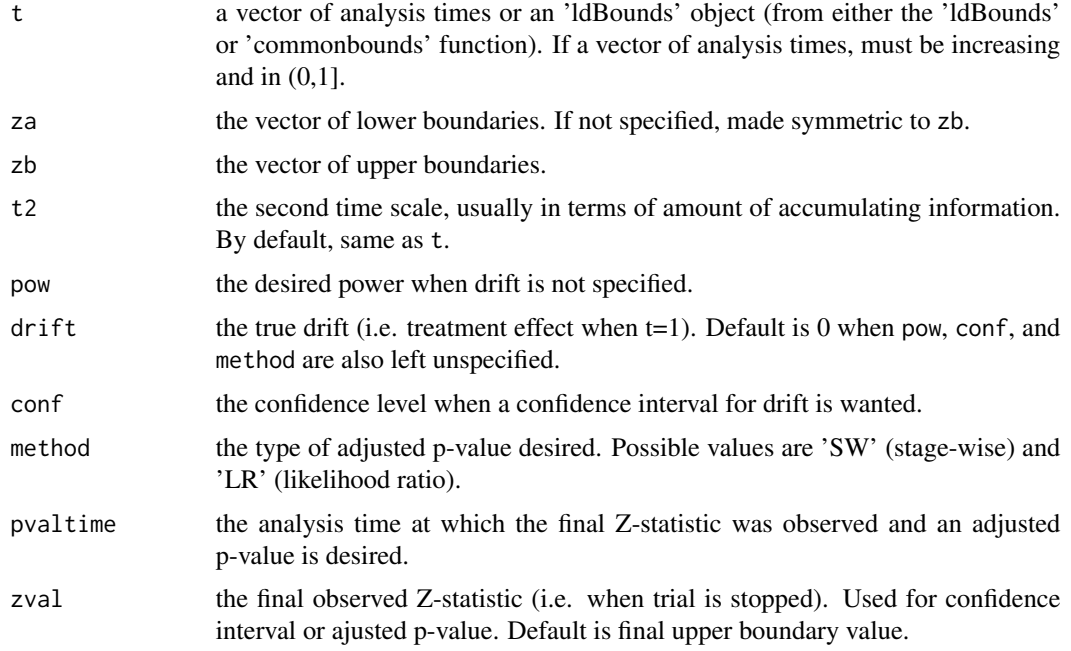

#### Details

This is based on a Fortran program, 'ld98', by Reboussin, DeMets, Kim, and Lan. It has some advantages, like making use of probability distributions in R. Only one of pow, drift, conf, or pval is to be specified and zval is only used in the latter two cases.

If t is an 'ldBounds' object, za, zb, t, and t2 are already defined and should not be specified.

#### Value

'ldPower' returns an object of 'class' '"ldPower"'.

An object of class '"ldPower"' is a list containing the following components:

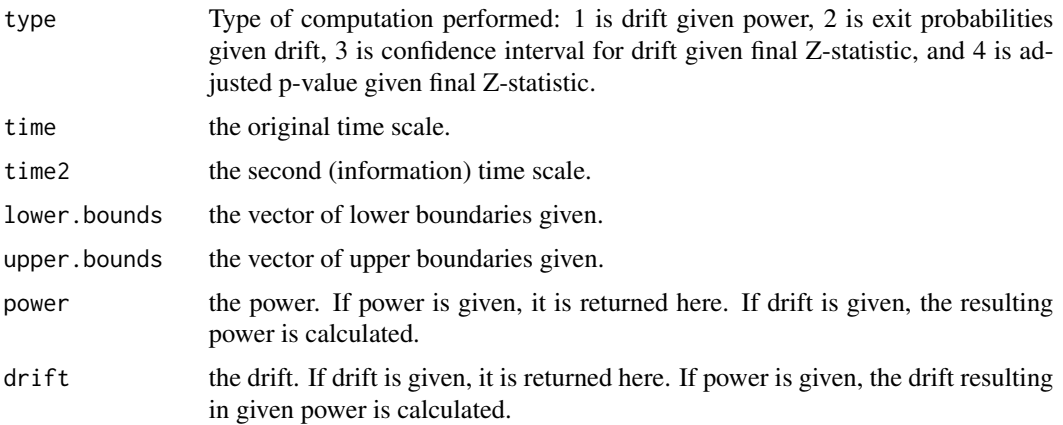

<span id="page-10-0"></span>ldPower 11

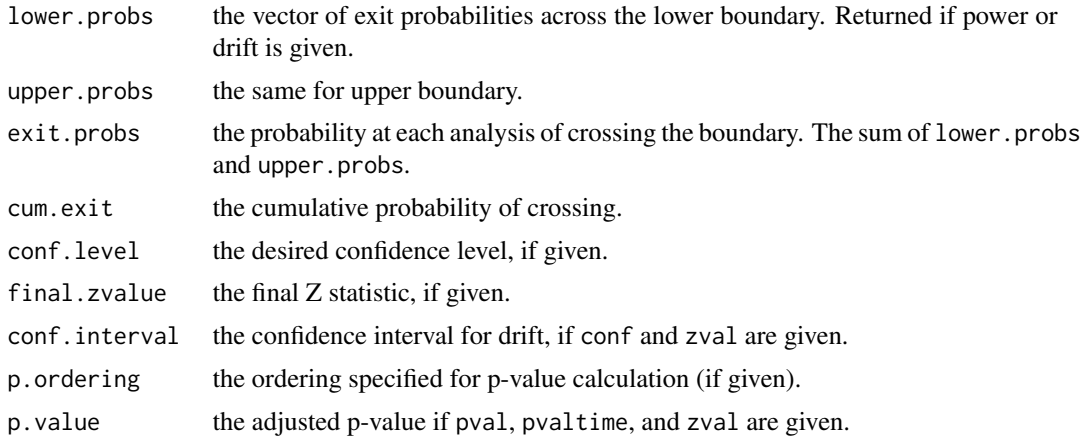

#### Author(s)

Charlie Casper <charlie.casper@hsc.utah.edu>, Thomas Cook <cook@biostat.wisc.edu>, and Oscar A. Perez

#### References

Reboussin, D. M., DeMets, D. L., Kim, K. M., and Lan, K. K. G. (2000) Computations for group sequential boundaries using the Lan-DeMets spending function method. *Controlled Clinical Trials*, 21:190-207.

Fortran program 'ld98' by the same authors as above.

DeMets, D. L. and Lan, K. K. G. (1995) *Recent Advances in Clinical Trial Design and Analysis*, Thall, P. F. (ed.). Boston: Kluwer Academic Publishers.

Lan, K. K. G. and DeMets, D. L. (1983) Discrete sequential boundaries for clinical trials. *Biometrika*, 70:659-63.

#### See Also

Generic functions [summary.ldPower](#page-13-1) and [plot.ldPower](#page-11-1).

[ldBounds](#page-5-1) for computation of boundaries using alpha spending function method.

[commonbounds](#page-1-1) for boundaries that do not use alpha spending.

#### Examples

## From Reboussin, et al. (2000)

```
t \leq C(0.13, 0.4, 0.69, 0.9, 0.98, 1)upper <- c(5.3666,3.7102,2.9728,2.5365,2.2154,1.9668)
bound.pr <- ldPower(t,zb=upper,drift=3.242)
summary(bound.pr)
```

```
t <- c(0.2292,0.3333,0.4375,0.5833,0.7083,0.8333)
power.fam <- ldBounds(t,iuse=3,alpha=0.05)
bound.ci <- ldPower(power.fam,conf=0.95,zval=2.82)
```
#### <span id="page-11-0"></span>12 plot.ldPower

```
bound.p <- ldPower(power.fam,method="LR",pvaltime=5,zval=2.82)
summary(bound.ci)
summary(bound.p)
plot(bound.ci)
obf.bd <- ldBounds(5)
obf.dr <- ldPower(obf.bd,pow=0.9)
```

```
summary(obf.dr)
```
#### <span id="page-11-1"></span>plot.ldPower *Plot for Group Sequential Boundaries*

#### Description

Plot of the sequential boundaries for objects of class '"ldBounds"' or '"ldPower"'.

#### Usage

```
## S3 method for class 'ldPower'
plot(x, scale = "z", main = NULL, xlab = NULL, ylab =NULL, xlim, ylim, las=1, pch=19, type="o", add=F, ...)
```
#### Arguments

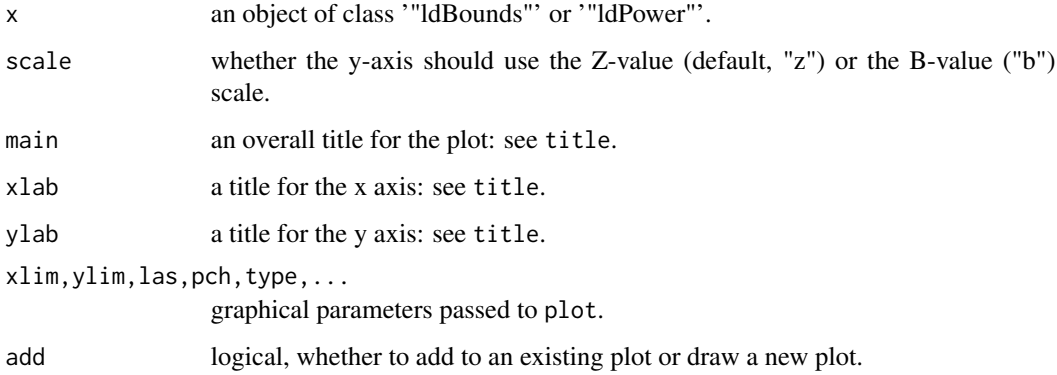

#### Author(s)

Charlie Casper <charlie.casper@hsc.utah.edu>, Thomas Cook <cook@biostat.wisc.edu>, and Oscar A. Perez

#### <span id="page-12-0"></span>References

Reboussin, D. M., DeMets, D. L., Kim, K. M., and Lan, K. K. G. (2000) Computations for group sequential boundaries using the Lan-DeMets spending function method. *Controlled Clinical Trials*, 21:190-207.

Fortran program 'ld98' by the same authors as above.

DeMets, D. L. and Lan, K. K. G. (1995) *Recent Advances in Clinical Trial Design and Analysis*, Thall, P. F. (ed.). Boston: Kluwer Academic Publishers.

Lan, K. K. G. and DeMets, D. L. (1983) Discrete sequential boundaries for clinical trials. *Biometrika*, 70:659-63.

#### See Also

Generic functions [summary.ldBounds](#page-12-1) and [summary.ldPower](#page-13-1), [ldBounds](#page-5-1) to calculate sequential boundaries, [ldPower](#page-8-1) for exit probabilities given boundaries OR drift (effect) given power OR confidence interval OR adjusted p-value.

#### Examples

## See 'ldBounds' or 'ldPower'.

<span id="page-12-1"></span>summary.ldBounds *Summary for Group Sequential Boundaries*

#### Description

'summary' method for class '"ldBounds"'.

#### Usage

```
## S3 method for class 'ldBounds'
summary(object, digit = 5, ...)
## S3 method for class 'summary.ldBounds'
print(x, digit = 5, ...)
```
#### Arguments

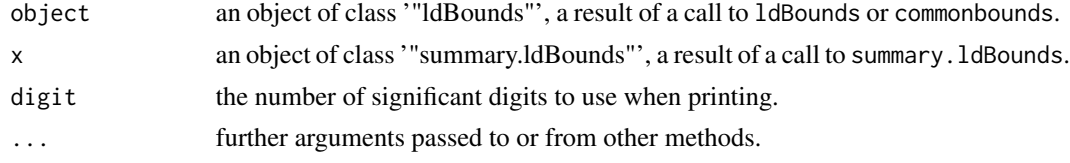

#### Value

The function 'summary.ldBounds' returns a list of summary values of the group sequential boundary calculations given in 'object'.

#### <span id="page-13-0"></span>Author(s)

T. Charles Casper <charlie.casper@hsc.utah.edu> and Oscar A. Perez

#### References

Reboussin, D. M., DeMets, D. L., Kim, K. M., and Lan, K. K. G. (2000) Computations for group sequential boundaries using the Lan-DeMets spending function method. *Controlled Clinical Trials*, 21:190-207.

Fortran program 'ld98' by the same authors as above.

DeMets, D. L. and Lan, K. K. G. (1995) *Recent Advances in Clinical Trial Design and Analysis*, Thall, P. F. (ed.). Boston: Kluwer Academic Publishers.

Lan, K. K. G. and DeMets, D. L. (1983) Discrete sequential boundaries for clinical trials. *Biometrika*, 70:659-63.

#### See Also

[ldBounds](#page-5-1) for computation of boundaries using alpha spending function method. [ldPower](#page-8-1) for exit probabilities given boundaries OR drift (effect) given power OR confidence interval OR adjusted p-value.

#### Examples

```
## See function 'ldBounds'
```
<span id="page-13-1"></span>summary.ldPower *Summary for Computations Related to Group Sequential Boundaries*

#### Description

'summary' method for class '"ldPower"'.

#### Usage

```
## S3 method for class 'ldPower'
summary(object, ...)
## S3 method for class 'summary.ldPower'
print(x, digit = 5, ...)
```
#### Arguments

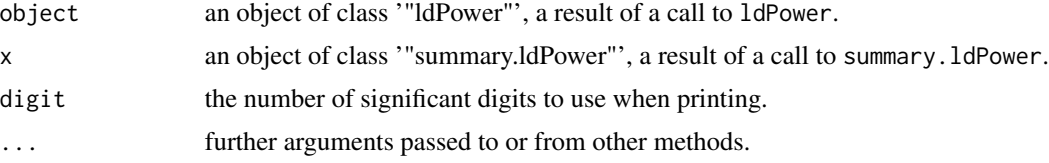

#### <span id="page-14-0"></span>Value

The function 'summary.ldPower' returns a list of summary values of the group sequential boundary calculations given in 'object'.

#### Author(s)

T. Charles Casper <charlie.casper@hsc.utah.edu> and Oscar A. Perez

#### References

Reboussin, D. M., DeMets, D. L., Kim, K. M., and Lan, K. K. G. (2000) Computations for group sequential boundaries using the Lan-DeMets spending function method. *Controlled Clinical Trials*, 21:190-207.

Fortran program 'ld98' by the same authors as above.

DeMets, D. L. and Lan, K. K. G. (1995) *Recent Advances in Clinical Trial Design and Analysis*, Thall, P. F. (ed.). Boston: Kluwer Academic Publishers.

Lan, K. K. G. and DeMets, D. L. (1983) Discrete sequential boundaries for clinical trials. *Biometrika*, 70:659-63.

#### See Also

[ldBounds](#page-5-1) for computation of boundaries using alpha spending function method. [ldPower](#page-8-1) for exit probabilities given boundaries OR drift (effect) given power OR confidence interval OR adjusted p-value.

#### Examples

## See function 'ldPower'

# <span id="page-15-0"></span>Index

∗ methods plot.ldPower, [12](#page-11-0) summary.ldBounds, [13](#page-12-0) summary.ldPower, [14](#page-13-0) ∗ misc commonbounds, [2](#page-1-0) condpower, [3](#page-2-0) lastbound, [5](#page-4-0) ldBounds, [6](#page-5-0) ldPower, [9](#page-8-0) plot.ldPower, [12](#page-11-0) summary.ldBounds, [13](#page-12-0) summary.ldPower, [14](#page-13-0) commonbounds, [2,](#page-1-0) *[6](#page-5-0)*, *[8](#page-7-0)*, *[11](#page-10-0)* condpower, [3](#page-2-0)

lastbound, [5](#page-4-0) ldBounds, *[2,](#page-1-0) [3](#page-2-0)*, *[5,](#page-4-0) [6](#page-5-0)*, [6,](#page-5-0) *[11](#page-10-0)*, *[13–](#page-12-0)[15](#page-14-0)* ldBounds-defunct, [9](#page-8-0) ldPower, *[3](#page-2-0)*, *[6](#page-5-0)*, *[8](#page-7-0)*, [9,](#page-8-0) *[13](#page-12-0)[–15](#page-14-0)*

plot.ldPower, *[3](#page-2-0)*, *[6](#page-5-0)*, *[8](#page-7-0)*, *[11](#page-10-0)*, [12](#page-11-0) print.summary.ldBounds *(*summary.ldBounds*)*, [13](#page-12-0) print.summary.ldPower *(*summary.ldPower*)*, [14](#page-13-0)

summary.ldBounds, *[3](#page-2-0)*, *[6](#page-5-0)*, *[8](#page-7-0)*, *[13](#page-12-0)*, [13](#page-12-0) summary.ldPower, *[11](#page-10-0)*, *[13](#page-12-0)*, [14](#page-13-0)